Dr. Peter A. Neukomm Rev. V1.3. 1.Dez.2004 079 771 9620

Laborarbeit Christian Christian Christian Christian Sensortechnik WS 2004/05

# **Schwebemagnet mit Analogregler**

© HTI Biel

#### **1. Vorwort**

Der Schwebemagnet wurde als Studienobjekt speziell für die HTI entwickelt. Die vorliegenden Unterlagen sollen nicht veröffentlicht werden, hingegen ist es den Studenten der HTI ausdrücklich erlaubt, diese Unterlagen für eigene Entwicklungen zu nutzen und die daraus entstehende Produkte zu verkaufen.

## **2. Zweck der Laborarbeit**

Die Studenten sollen ein Sensor/Aktorsystem mit Analogelektronik verstehen lernen. Von einem vorliegenden Prototyp ausgehend sollen folgende Aufgaben gelöst werden:

- Beschreibung der Gesamtfunktion des Systems
- Blockschaltbild zeichnen, dann Schaltschemata zeichnen für jede Einzelfunktion
- Beschreibung des P,D-Regelkreises
- Beschaffung der Information über die verwendeten Sensoren und Bauelemente
- Analyse des Elektromagneten: Optimierung bei vorgebender Versorgungsspannung, elektrischer Leistung und geometrischen Abmessungen
- Experimentelle Optimierung des Eisenkerns des Elektromagneten
- Analyse des Spannungs-Stromwandlers mittels Experimenten und Schaltungs-Simulationen, insbesondere Untersuchung des Frequenzganges
- Bau und Inbetriebnahme eines eigenen Systems.

Um die knappe Laborzeit optimal auszunutzen, liegt für jede Gruppe ein vorgefertigter Bausatz bereit. Es geht nicht darum, eine Kopie des Prototypen in Rekordzeit zu bauen! Vor Beginn jeder Bauetappe müssen die Studenten erklären, welche Funktion diese Baugruppe aufweist und wie diese getestet werden soll. Falls eine Verbesserung mit angemessenem Zeit- und Materialaufwand möglich erscheint, soll diese eigene Version durchgeführt werden.

## **3. Warnung**

Die verwendeten Magnete sind sehr stark und können bei unsachgemässer Behandlung zu Verletzungen und bei magnetischen Datenträger zu Datenverlust führen.

- Lesen Sie das Beiblatt des Herstellers
- Schützen Sie den Schwebemagneten, indem Sie diesen gleich in der vorgefertigte Aluminiumkappe montieren (Polarität beachten !)
- Montieren Sie den Stützmagneten im Eisenkern erst, wenn Sie die Spule und den Hallsensor getestet haben (wiederum Polarität beachten !)

Die Halogenlampe arbeitet bei 230V mit einem 230V/12V Transformator. Sie sind selber dafür verantwortlich, dass die berührbaren metallischen Teile von der Netzspannung sicher getrennt sind. Verwenden Sie bei Experimenten am offenen System eine externe DC-Spannungsversorgung.

#### **4. Hinweise**

Die fertigen Schwebemagnete aller Gruppen bilden an der Diplomausstellung ein Cluster um grössere Gegenstände schweben zu lassen. Die dazu vorgesehene Gesamtsteuerung wird voraussichtlich über einen digitalen Controller vorgenommen, der die internen analogen Regler überbrückt. Dazu ist es notwendig, dass die Polarität der Schwebemagnete bei allen Gerät gleich ist und dass die Anschlüsse für den externen Controller identisch sind. Aus diesem Grunde ist folgendes zu beachten:

- Polarität der Magnete: Oben Süd, unten Nord (Farbring). Zur Kontrolle dient der Prototyp mit Stützmagnet im Innern des Spulenkerns: auch bei ausgeschaltetem Gerät sollen die neu verwendeten Magnete angezogen werden.
- Wickelsinn des Elektromagneten: Von oben gesehen im Uhrzeigersinn, d.h. die Spule wird z.B. auf einer Drehbank mit Polschild links im normalen Rechtslauf gewickelt.

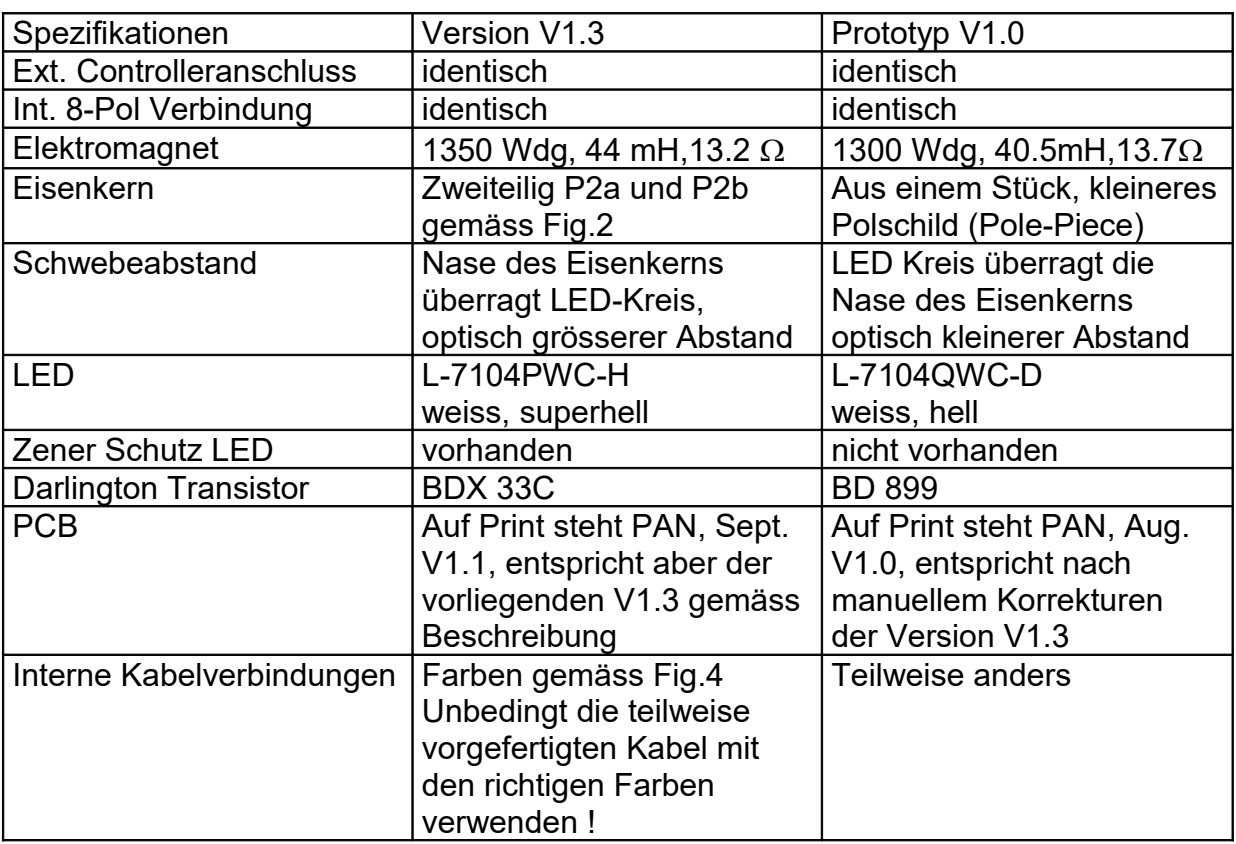

Mögliche Versionskonflikte: Der Prototyp ist fast identisch mit den zur Verfügung gestellten Bausätzen. Die Unterschiede sind wie folgt:

## **5. Software**

Die Schaltungssimulation sollte mit pSpice aus dem Protel-Paket durchgeführt werden. Beigelegt ist Pspice 8.0 aus Halbleiter-Schaltungstechnik, Tietze-Schenk,12 Auflage, Springer 2002. Die Anzahl Knoten ist begrenzt, genügt aber zur Simulation einzelner Funktionsgruppen der vorliegenden Schaltung.